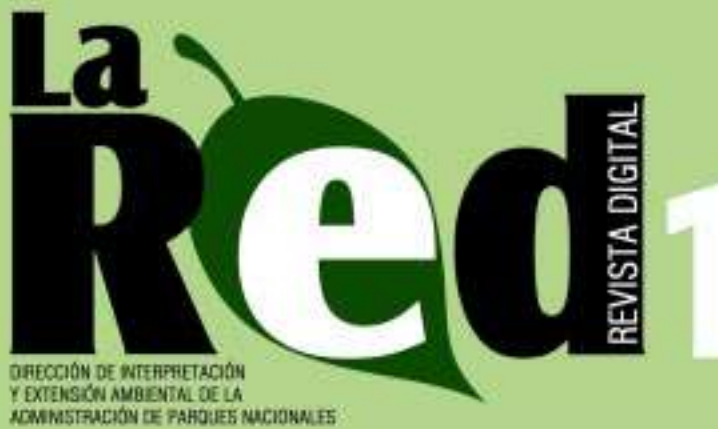

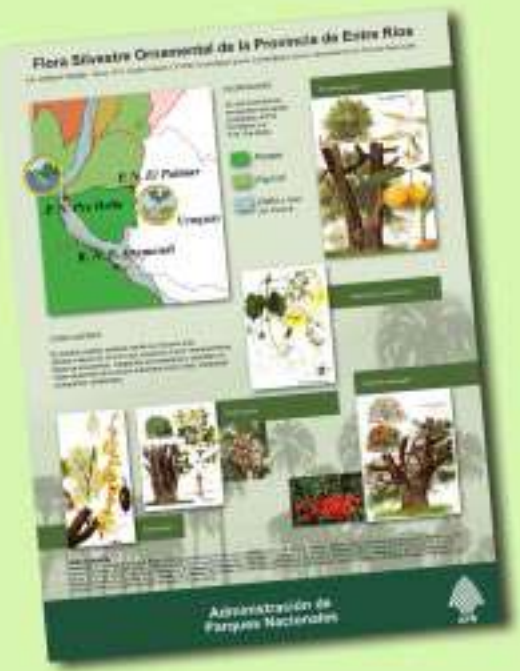

La APN en el 2º Congreso de Educación Ambiental para el Desarrollo **Sustentable** de la República Argentina

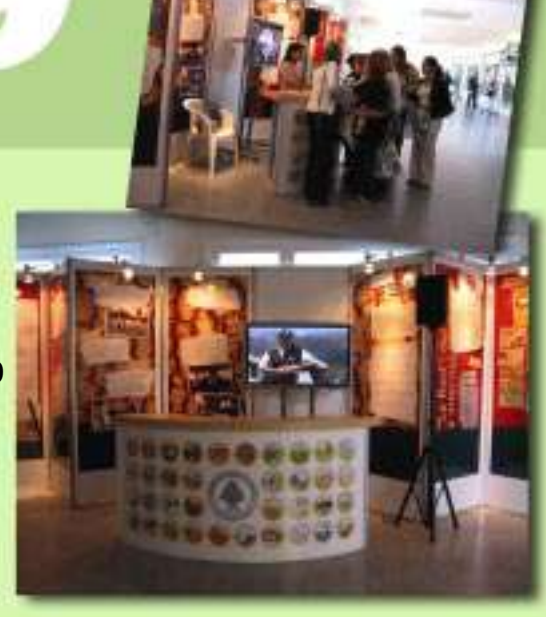

Jardines Botánicos y Viveros: exposiciones a lo largo del país

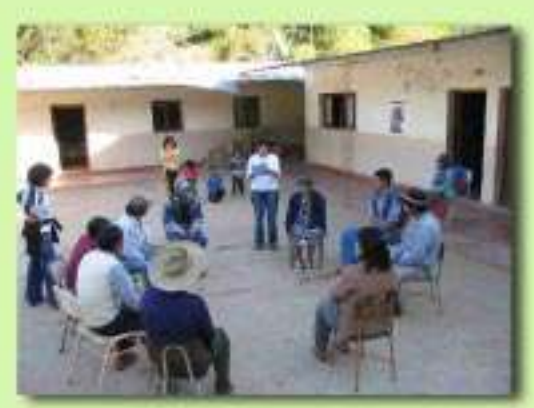

Primer Curso para guías de sitio en el Parque Nacional Baritú

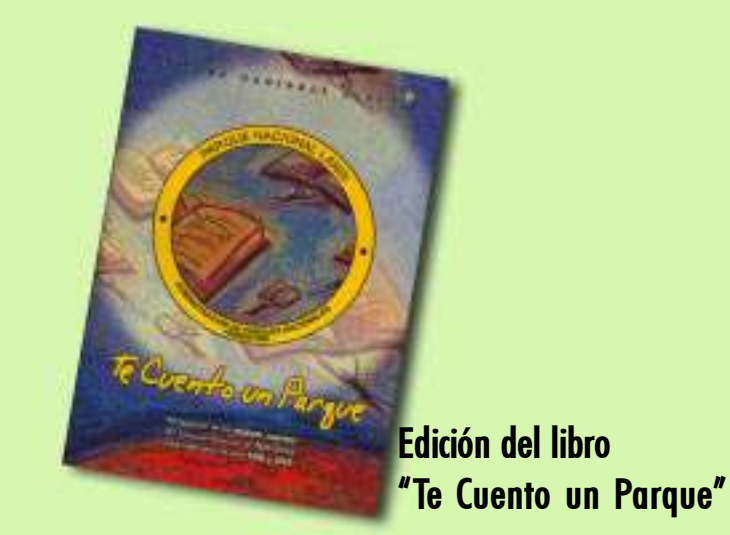

Además en este número...

Encuentro "Música y Naturaleza" en Nahuel Huapi "Los Parques Nacionales van a la Escuela" y sus experiencias en Gualeguaychú y Gobernador Gálvez

Cursos de Capacitación ofrecidos por la CLIF Periódico NotiPizarro: El Ho' calaí y mucho más...

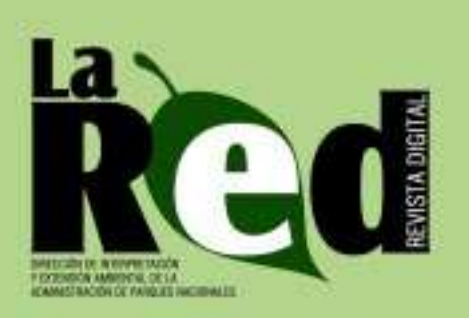

### **STAFF**

**Directora** Florencia Lance

Coordinación y Redacción Darío Guardado

### Colaboración

Mariana Altamiranda Pablo Reggio Cristian Blanco

Diseño y Edición Diego Florio Florencia Rosa

### Recomendaciones para los colaboradores de La Red

¿Cómo enviar la información (material o evento) a publicar para agilizar su edición?

\* Deberán remitirla por correo postal o electrónico. El/los texto/s pueden tener como máximo una extensión de entre una y dos carillas, escritas en fuente Arial, tamaño 11.

\* De incluirse fotografías, deberán tener buena resolución (150 dpi). Las mismas tendrán que ser enviadas en archivos individuales (con extensión jpg), cada cual con su correspondiente epígrafe (información referencial de la foto) y nombre del autor.

\* Los croquis, las fotos y los dibujos deben tener buen contraste.

\* Para el caso de los materiales, como por ejemplo los folletos, afiches, etc., los artículos deben contener detalles técnicos para conocer mejor las características del material presentado, de tal manera que cada experiencia pueda ser aprovechada por otros agentes que trabajen en temas relacionados.

A fin de facilitar la redacción, la información aportada debe satisfacer las siguientes preguntas:

\* ¿Qué trabajos o actividades se realizaron? Desarrollo (características del evento y/o material).

\* ¿Quién o quiénes las efectuaron? ¿Quiénes participaron de éstas?

\* ¿Cuál fue el objetivo? ¿Qué conclusiones se obtuvieron al respecto? \* ¿De dónde provinieron los fondos para solventar el/los material/es o el

evento realizado? (si los hubiera).

\* Para mejorar la comunicación entre las personas involucradas en temas de educación ambiental, deberá agregarse al final de cada trabajo enviado, el nombre del o los responsables que lo elaboraron, con su dirección de correo postal y electrónico, además de su teléfono.

Se sugiere que cada artículo cuente con un resumen en el que se describan los puntos principales del trabajo realizado.

### **SUMARIO**

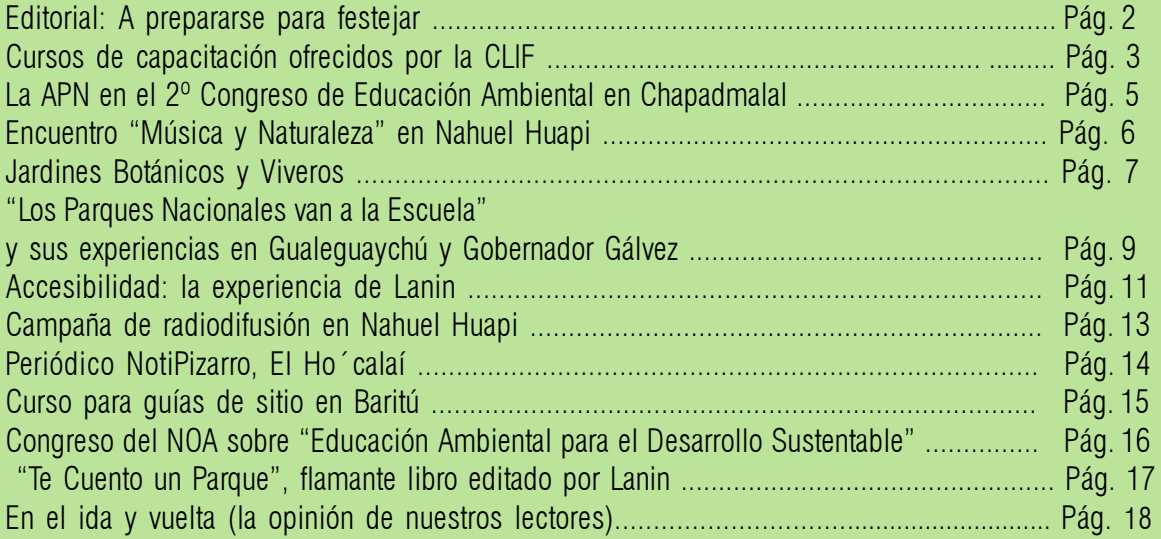

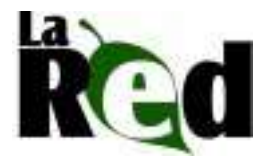

### Entre todos hacemos La Red

¿Qué es "La Red"?

Es una gacetilla de distribución digital, editada por la Dirección de Interpretación y Extensión Ambiental. En ella se incluyen las actividades vinculadas con la educación ambiental, la inter-pretación y la difusión, desarrolladas en las áreas protegidas, delegaciones regio-nales y la Casa Central del Organismo.

#### Su objetivo

La principal finalidad es poder facilitar el intercambio de tales experiencias –realizadas dentro o en la zona de influencia de las diferentes áreas protegidas nacionales- entre todos aquellos que trabajan la temática educativa y la interpretación.

Para estar en contacto:

Para poder continuar con la frecuencia de publicación de La Red, que nos hemos propuesto los que editamos esta gacetilla, necesitamos de la ayuda de todos ustedes, mediante el aporte de información relacionada con la educación ambiental y la interpretación.

La revista posee una dirección de correo electrónico propio, la cual agiliza la comunicación entre el staff permanente de La Red y todas las personas que quieran vincularse con este medio de difusión. Aquellos que deseen enviar material para su publicación o que simplemente quieran suscribirse para recibir la gacetilla, podrán hacerlo al siguiente e-mail: lared@apn.gov.ar

Para mayor información acerca de la elaboración de La Red, contactarse con la Dirección de Interpretación y Extensión Ambiental de la Administración de Parques Nacionales:

Coordinación: Sr. Darío Guardado Teléfono / Fax: (011) 4381-8606 Dirección postal: Alsina 1418, 6**°** piso, C.P. (1088), Ciudad Autónoma de Buenos Aires, República Argentina.

# **Editorial**

### A prepararse para festejar..**.**

Como es habitual en este espacio de La Red aprovechamos para agradecer a todos los que de alguna manera u otra nos acompañan en cada edición de la gacetilla digital. Se acerca fin de año, e inevitablemente debemos hacer un balance de lo que nos dejó este 2006 en materia de educación ambiental e interpretación. Positivo fue, sin dudas, haber podido concretar la instalación del centro de visitantes del Parque Nacional Lihue Calel, que constituye un atractivo más para los que eligen las unidades de conservación para hacer turismo. A esto debe sumarse la impresión de gran parte de los folletos institucionales de las áreas protegidas y la presencia de la APN en diversas muestras vinculadas con la temática, cuyo punto más destacado estuvo en la asistencia al 2º Congreso de Educación Ambiental para el Desarrollo Sustentable de la República Argentina, organizado por CTERA, que se efectuó a fines de octubre pasado en la localidad bonaerense de Chapadmalal (ver página 5). Estos son sólo ejemplos que nos acercan a lo que significó 2006 para quiénes hacemos este medio.

Es tiempo de recargar energía y prepararnos porque nos espera un 2007 con agenda completa. Como siempre los convocamos a seguir de cerca las alternativas que ofrece La Red, y esperamos continúen involucrándose a través del envío de experiencias realizadas

y del ida y vuelta, sección pensada para dejar comentarios, hacer críticas (que nos ayuden a mejorar), o simplemente para generar intercambio entre los que trabajan en la temática. El año entrante nos encontrará festejando nuestra primer década de vida, y por ello como regalo de fin de año les adelantamos en este número el nuevo isologotipo y la nueva diagramación de La Red, que esperamos sean del agrado de todos ustedes. Salud, felicidades y hasta entonces.

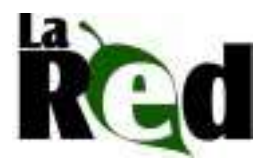

## Prevención de incendios Cursos de capacitación ofrecidos por la CLIF

### En Calilegua

De los cursos desarrollados en esta unidad de conservación del noroeste argentino, participaron agentes de los parques nacionales Baritú, Mburucuyá, El Palmar, Chaco, El Rey, Río Pilcomayo, El Leoncito, Copo, Campo de los Alisos, Iguazú, Calilegua, Sierra de las Quijadas, Los Cardones, San Guillermo, Formosa y de la Reserva Natural Otamendi.

El curso estuvo a cargo de la docente Adriana Díaz, presidente de Bomberos Unidos Sin Fronteras-Argentina. En tanto, de la logística se ocupo el guardaparque Gerardo Carrera, responsable del ICE Calilegua, mientras que la guardaparque Fanny Haudet, de la CLIF, fue la coordinadora.

El primer encuentro se vinculó con la BLS -Rehabilitación Cardiopulmonarbajo normas American Heart Association. Contó con una importante carga horaria en la práctica de las técnicas de reanimación transmitidas por la instructora. Veinticinco resultaron los asistentes que aprobaron el curso y a partir de ahora podrán actuar como multiplicadores de conocimiento entre las comunidades a las que pertenecen.

A la segunda capacitación, cuya temática se centró en la formación de instructores, se presentaron 36 personas quienes, gracias a su predisposición para el aprendizaje, facilitaron el proceso de capacitación, logrando excelentes resultados en la evaluación.

El balance de estas dos experiencias fue altamente positivo no sólo a nivel de formación, sino también humano: se logró un ambiente agradable y distendido en todas las jornadas, y hubo una inmediata y fluida comunicación entre la docente y los participantes.

En el marco de los objetivos generales del Subprograma Capacitación, Prevención y Difusión de la Coordinación de Lucha contra Incendios Forestales (CLIF), que incluyen la descentralización operativa, cobertura de necesidades e integración entre áreas protegidas; esta dependencia de nuestra institución organizó sendos encuentros en el Parque Nacional Calilegua, (19 y 22 junio pasado) y en el Centro de Formación y Capacitación de la APN ubicado en Embalse (del 29 de agosto al 1º de septiembre pasado), destinados al personal de la Administración de Parques Nacionales.

Todos los participantes:

Walter Maciel, Gretel Müller, Clemente Espinoza, Federico Verna, Ana Julia Gómez, Oscar Fernández, Roberto Pucheta, Lidia Serantes, Marcelo Pérez, Gerardo Elst, Orlando Miño, Nelson Frías, Luciano Giménez, Silvina Sánchez Arechaga, Carlos Opitz, Arnaldo Dalmasso, Rafael Terán, José Luis Colodro, Sergio Giménez, Marcelo Valverde, Iván Becerra, Álvaro Alzogaray, Mario Francisco Gómez, Carlos

Gustavo Márquez, Juan Ballay, Javier Mato, Gloria Grinstein, Víctor Jones, Rubén Neira, Margarito Moreira, Ceferino Villalobo, Débora Delgado, Carlos Rubén Argañaraz, María Ruiz Díaz, Héctor Medina, Mario Zuretti, Marco A. Bulacio, Aline Machon, Alejandro Carrizo, Gerardo Carreras, Nelson Valiente, Héctor Nieba, Silvia Rodríguez, Julio Nina, Baltazar Ramos, Gustavo Vilariño y Enrique Segovia.

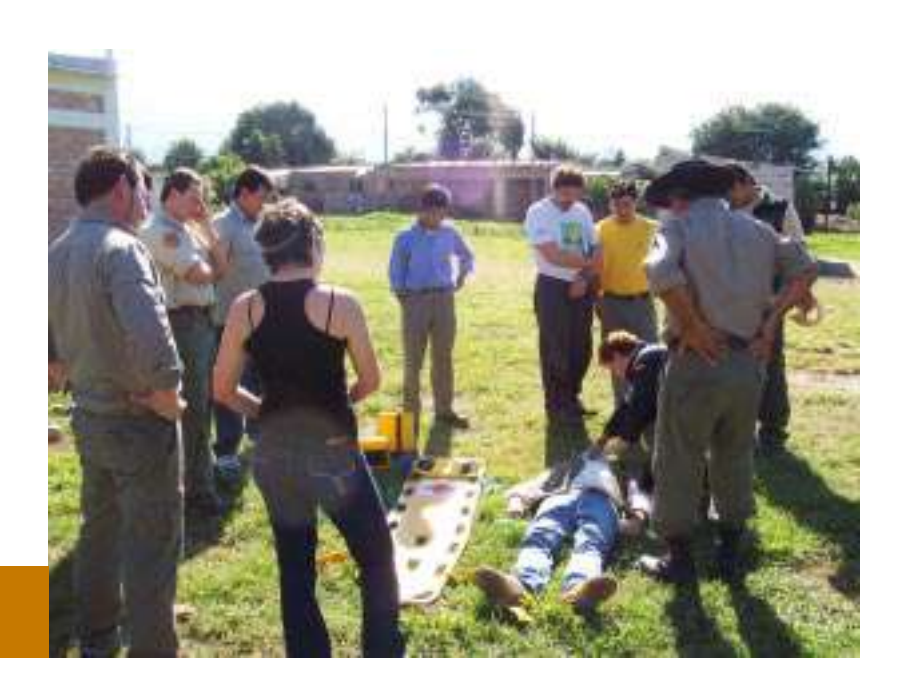

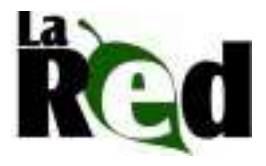

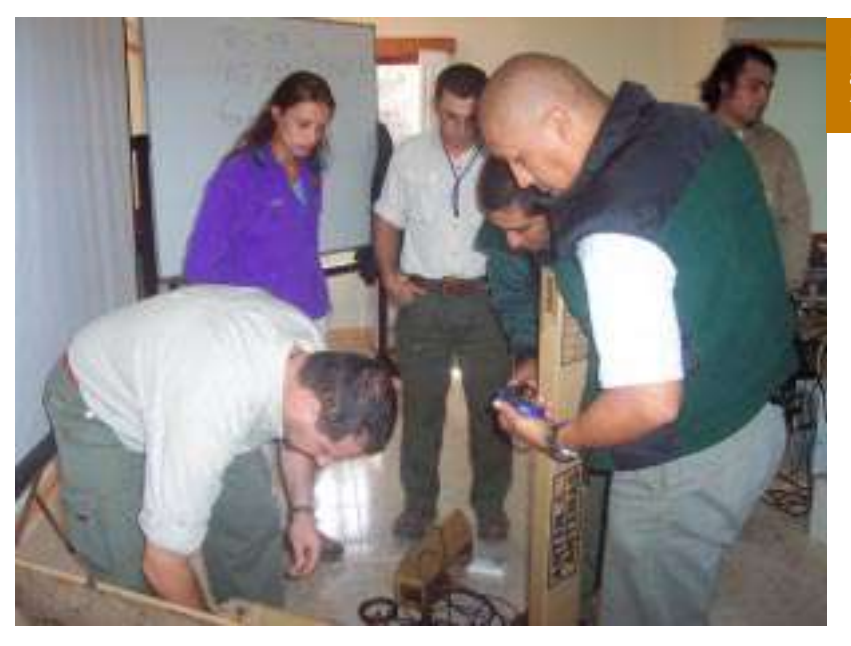

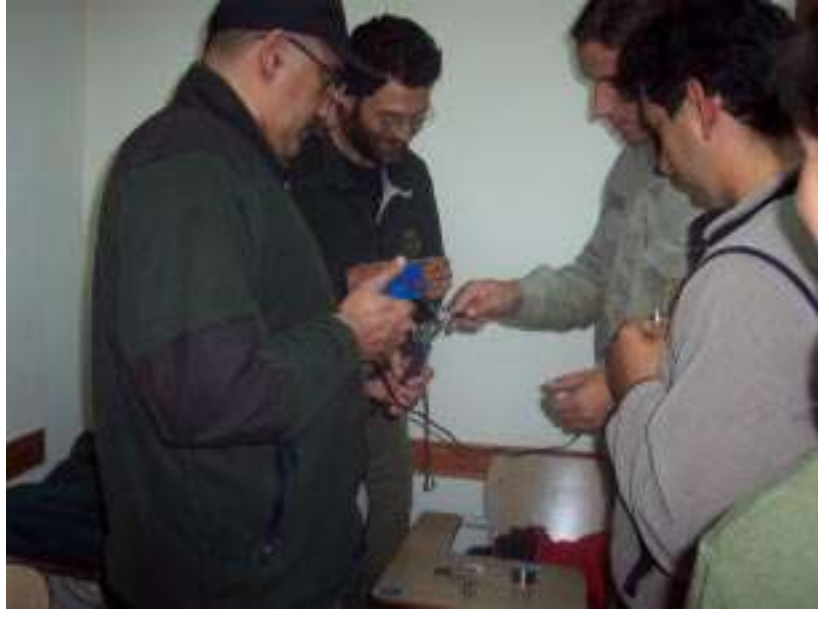

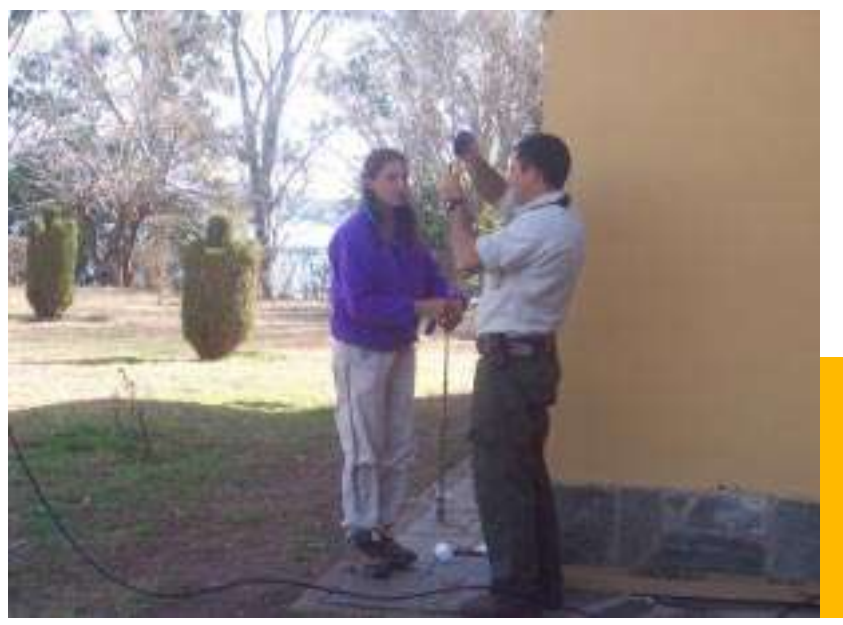

El curso sirvió para que los asistentes adquieran conocimiento y práctica de las tareas que a diario desarrollan los brigadistas.

### En Embalse

El Centro de Formación y Capacitación de la APN situado en esta localidad cordobesa fue el núcleo del curso dictado por el guardaparque de apoyo Fernando Cémbalo.

Al igual que los encuentros realizados en Calilegua, este curso hizo foco en las distintas tareas efectuadas por los brigadistas en el combate de incendios forestales en las áreas protegidas.

Durante las cuatro jornadas que se extendió el encuentro los asistentes pudieron compartir las diferencias, encontrar los acuerdos y afinidades, saber que cada uno tiene un conocimiento para aportar desde su lugar de pertenencia, desde su experiencia concreta de trabajo.

Todos los participantes:

Jorge Marckoviack, Juan Gabriel Santillán, Margarito Moreira, Ana Noelia Navea, Cayetano Villalba, Gretel Müller, Gisela Müller, Marcelo Pietrobón, Federico Yáñez, Mariana Saravia, Héctor Molinari, Juan José Pérez, Orlando Miño, Mario Nina, Julio Nina, Fabio Madrid, Cristian Sanconte, Enrique Mariani, Martín Polo, Alberto Rodrigo Castillo, Ángel Caradonna, Matías Carpinetto, Mario A. Giménez, Rafael Chananpe, Oscar González, Baltasar Ramos y Analía M. Sánchez.

Para mayor información contactarse con la Coordinación de Lucha contra Incendios Forestales vía correo electrónico (clif@apn.gov.ar).

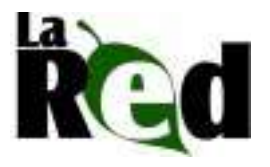

# Segunda edición del singular evento La APN en el 2º Congreso de Educación Ambiental para el Desarrollo Sustentable de la República Argentina

Del 26 al 29 de octubre pasado, en la localidad bonaerense de Chapadmalal nuestra institución participó del evento, compartiendo stand con la Secretaría de Turismo de la Nación. Personal de la Oficina de Informes y del Programa Los Parques Nacionales van a la Escuela, se encargó de atender al público y satisfacer sus consultas, además de difundir las tareas que lleva adelante la administración mediante la entrega de diversos materiales gráficos como folletos, revistas, posters, entre otros.

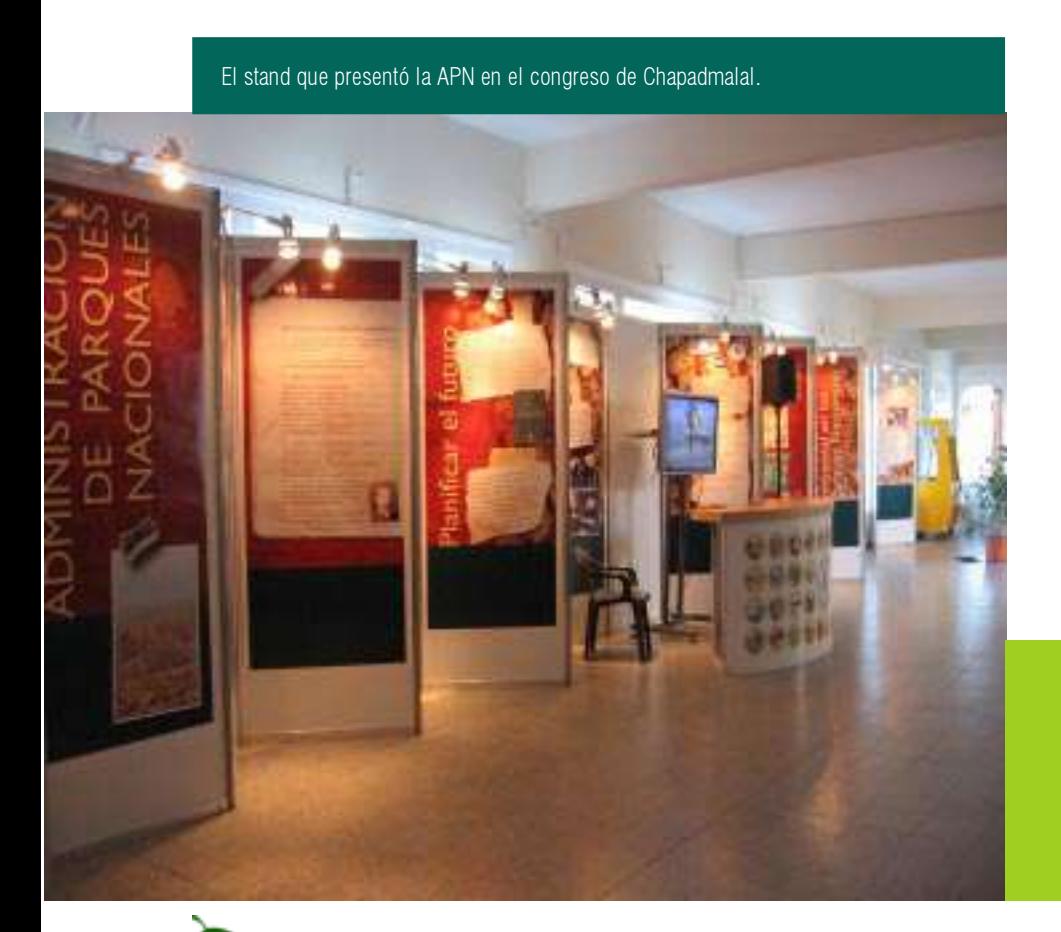

El espacio ocupado para la ocasión tenía unos 20 metros lineales. Allí se contó con una pantalla de plasma, que se utilizó para proyectar videos institucionales, que tuvieron fuerte adhesión entre las personas que se acercaron hasta el lugar.

Se distribuyeron más de 5 mil folletos de las distintas áreas protegidas que administra la APN y cientos de ejemplares de la edición número 3 de la revista "Parques Nacionales". El horario de atención a la gente a lo largo de las cuatro jornadas se extendió desde las 9 hasta las 21, lo que favoreció a la difusión de los objetivos y funciones de la Administración de Parques Nacionales por parte de los informantes.

Los contenidos y el diseño de los paneles (realizados por Diego Florio de la Dirección de Interpretación y Extensión Ambiental) que ambientaron el stand resultaron de gran atractivo para los congresales, quienes en varias oportunidades destacaron la creatividad con la cual habían sido elaborados. Pero hubo un panel que se robó todas las miradas: el que se refería a la gacetilla digital "La Red", debido principalmente a que la temática abordada allí tiene vinculación directa con la educación ambiental, eje de la muestra organizada por la Confederación de Trabajadores de la Educación de la República Argentina (CTERA).

Para mayor información contactarse con Carlos Martínez de la Oficina de Informes de la Administración de Parques Nacionales vía correo electrónico  $(informs@apn.gov.ar)$ .

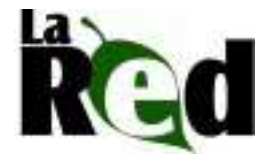

Difusion del Corredor Eco-regional Andino Norpatagonico. y Provecto Reservative Biosfera Binacional **LARIERTHER** Chief

Conciertos

Tansamble transformation of commisse ejiaja con su musica a través à l'expe, la estena y l'amontari

**ENGA ACCO** 

El espectáculo se exhibió en Villa La Angostura, San Martín de los Andes, El Bolsón y por último en la Catedral de San Carlos de Bariloche. Estuvo compuesto por un programa que representó varias obras, pero además se complementó con la presentación de un video documental, confor-mado por fotos y un audio explicativo sobre el "Corredor de los Lagos y la Reserva de la Biosfera".

La realización del video y la gráfica compuesta por un afiche oficial y un programa fue efectuada en el Área de Educación Ambiental y Difusión Institucional del Parque Nacional Nahuel Huapi. En la actualidad el video se utiliza para la divulgación de la Reserva de Biosfera. El proyecto fue destacado en medios de comunicación locales como el Diario Bariloche Digital y el Diario Río Negro.

## ¿Qué es el Corredor Eco-regional Andino Norpatagónico?

Parque Nacional Nahuel Huapi

A principios de año se realizó el primer encuentro de "Música y Naturaleza". En el evento, organizado conjuntamente por el área protegida y el grupo "Ensamble Bariloche al mundo", se presentó la creación del Corredor Eco-regional Andino Norpatagónico y el proyecto de Reserva de la Biosfera, buscando unificar las bellezas

naturales y los emblemas culturales a través de la música.

Música y Naturaleza

Un corredor que articula áreas protegidas de diferente jurisdicción y categorías de conservación, bajo una misma planificación regional, garantizando su conexión con áreas manejadas sustentablemente.

El 12 de febrero del año 2005 se creó el "Corredor Eco-regional Andino Norpatagónico" por iniciativa del parlamento patagónico, la Fundación Nueva Patago-nia y la Administración de Parques Nacionales.

El Corredor abarcaba los Parques Nacionales Lanin, Nahuel Huapi, Los Alerces y Lago Puelo, 4 Reservas Provinciales de Río Negro y 10 Reservas de Chubut.

#### Día Mundial del Medio Ambiente

Para esta fecha, desde el Parque Nacional Nahuel Huapi se presentaron audios con el siguiente contenido:

"En el año 1972, se establece en la Asamblea General de las Naciones Unidas el 5 de junio como Día Mundial del Medio Ambiente. Este es un día que convoca a los gobiernos, organizaciones no gubernamentales y a todas las personas a la reflexión sobre el estado actual de nuestro medio ambiente local y mundial. Por ello, el Parque Nacional Nahuel Huapi se suma a este festejo, realizando tres spots radiales que difunden información y apelan a que todos somos partícipes del cuidado de nuestro Medio Ambiente".

Para mayor información contactarse con el Área de Educación Ambiental y Difusión Institucional del Parque Nacional Nahuel Huapi vía correo electrónico (educambientalnh@apn.gov.ar).

A lo largo del tiempo, la iniciativa siguió creciendo y en mayo del 2005 se sumó Chile con sus áreas protegidas y nació el proyecto de creación de una Reserva de la Biosfera, el cual será presentado oficialmente en 2007 ante la UNESCO para obtener el reconocimiento a nivel internacional.

Esta unificación es un gran paso para la región y el manejo de sus bellezas naturales y culturales, unificando criterios y objetivos en el manejo de estas áreas protegidas únicas en el mundo.

Será posible con la participación, el apoyo y el entusiasmo de las provincias, municipios, las ONGs locales, los pueblos originarios y las unidades de conservación.

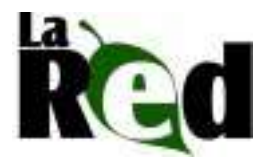

## Jardines Botánicos y Viveros Exposiciones a lo largo del país

### Jardín Botánico del Parque Nacional Sierra de las Quijadas

El póster fue presentado en el "III Seminario de Capacitación sobre Conservación en Jardines Botánicos – Programa Invirtiendo en la Naturaleza –" y en el "IV Taller sobre Jardines Botánicos en la República Argentina". Éste último tuvo lugar en el Jardín Botánico Selva Misiones, de la Facultad de Ciencias Forestales, de la Universidad Nacional de Misiones, ubicado en la localidad de El Dorado. El evento se desarrolló del 29 de mayo al 2 de junio pasado y estuvo organizado por el Botanical Garden Conservation International (BGCI). En ese Seminario se presentaron materiales gráficos y conferencias sobre los distintos jardines de nuestro país.

### Red de Jardines Botánicos Entrerrianos

La presentación se realizó en la ciudad de Paraná, en una reunión organizada por el Consejo Federal de Inversiones (CFI), Programa de Identidad Entrerriana. Los participantes de la Red son el Municipio de San Jaime de la Frontera, Villaguay, Colón, Gualeguay, Larroque y Crespo.

 El encuentro se efectuó en la Vieja Usina de Parque Urquiza, Costanera alta, del 16 al 19 de junio.

Asistieron el Gobernador de la provincia, Doctor Jorge Busti, representando al CFI, Alfredo Ibarrola, el Presidente de la APN, Ingeniero Agrónomo Héctor M. Espina, y el Intendente del Parque Nacional El Palmar, Licenciado Aristóbulo Maranta, quien brindó información acerca de la Red de Jardines y Viveros.

Pieza gráfica elaborada por la Dirección de Interpretación y Extensión Ambiental para su presentación en el seminario.

El programa Jardines Botánicos y Viveros de la Dirección Nacional de Conservación de Áreas Protegidas de la APN en colaboración con la Dirección de Interpretación y Extensión Ambiental desarrolló distintos posters que fueron presentados en conferencias y reuniones nacionales. Los trabajos se mostraron en el Parque Nacional Lago Puelo y en las provincias de Misiones, Entre Ríos y Mendoza.

### Jardin botánico Sierra de las Quijadas

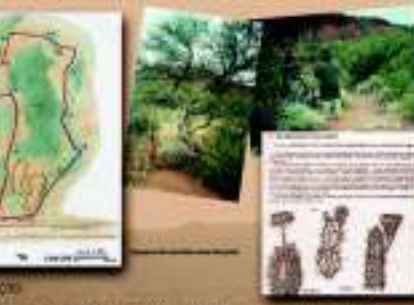

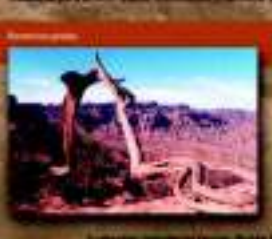

Administración de **Parques Nacionales** 

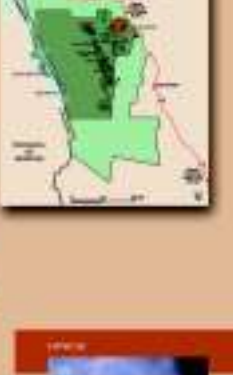

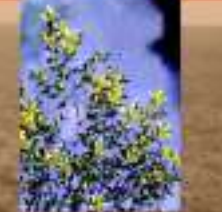

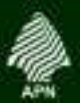

#### Jardin botánico El Palmar

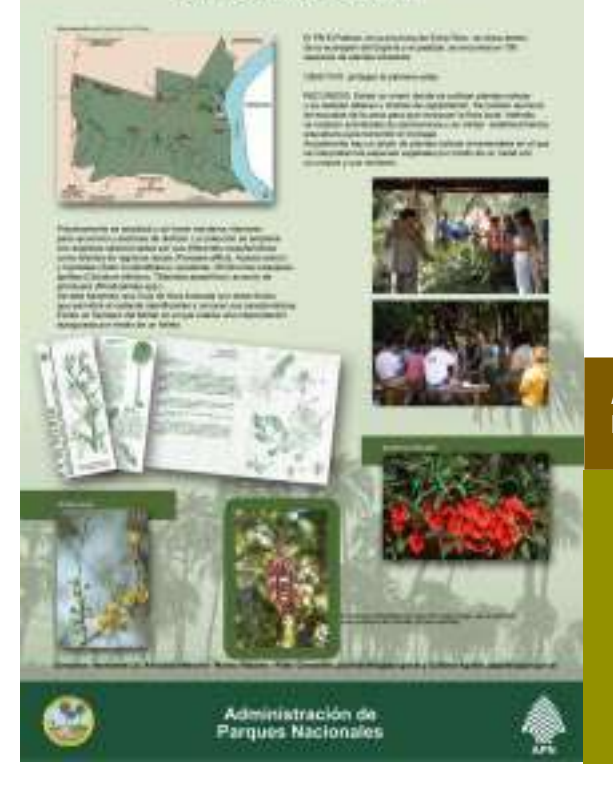

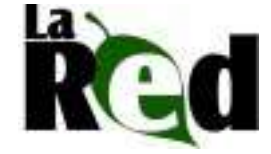

Afiche presentado en la ciudad de Paraná, Entre Ríos.

Para mayor información contactarse vía correo electrónico con Leonor Cusato (lcusato@apn.gov.ar) y/o con Gustavo Aguilar (gaguilar@apn.gov.ar).

### Jardín Botánico del Parque Nacional Lago Puelo

El póster fue presentado en el marco de la reunión que se realizó en el área protegida. En la misma se discutió el proyecto del jardín con la comunidad aledaña.

"Flora Silvestre ornamental de la provincia de Entre Ríos" y "Jardines botánicos y Viveros de especies nativas como estrategia de conservación y educación ambiental en Parques Nacionales"

Este material se preparó para ser presentado en la "II Jornada Nacional de Flora Nativa y en el III Encuentro de Cactáceas" que tuvieron lugar del 25 al 27 de octubre pasado en Mendoza. En las mencionadas jornadas se presentaron trabajos sobre especies nativas de las distintas regiones del país.

El encuentro fue organizado por el Laboratorio de Geobotánica, la Fundación Rural, IADIZA-CONICET, la APN, el Instituto Nacional de Semillas (INASE), el INTA, el Consejo Federal de Inversiones (CFI), el Jardín Nativo, la Fundación Rural y el Gobierno de Mendoza, entre otros organismos. Además, contó con la adhesión de la Secretaría de Ambiente y Desarrollo Sustentable de la Nación.

#### Jardín botánico Lago Puelo

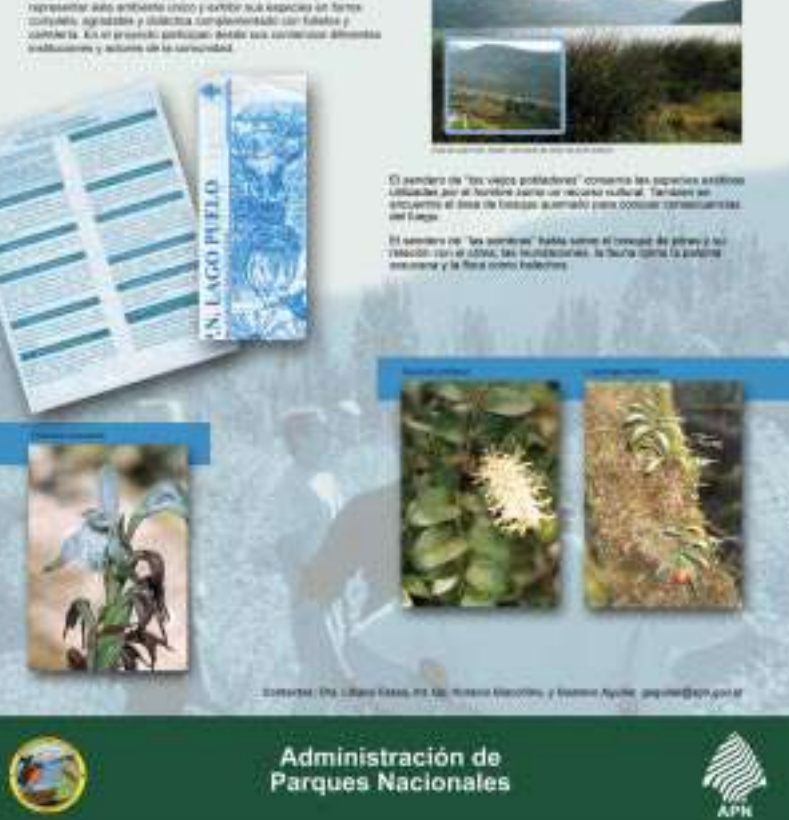

Poster presentado en la reunión realizada en Lago Puelo.

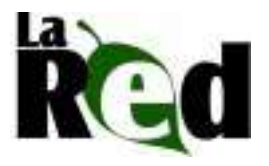

# Programa Los Parques Nacionales van a la Escuela Agradables experiencias en Gualeguaychú y Gobernador Gálvez

Durante el mes de mayo de este año, el equipo de trabajo que diseña, coordina y desarrolla las visitas a los establecimientos educativos de Capital Federal y Gran Buenos Aires, asistió a las provincias de Entre Ríos y Santa Fe para trabajar con la comunidad educativa de diversos establecimientos. Como es habitual, entre las tareas desempeñadas cobró fundamental importancia la difusión institucional de la Administración de Parques Nacionales (APN).

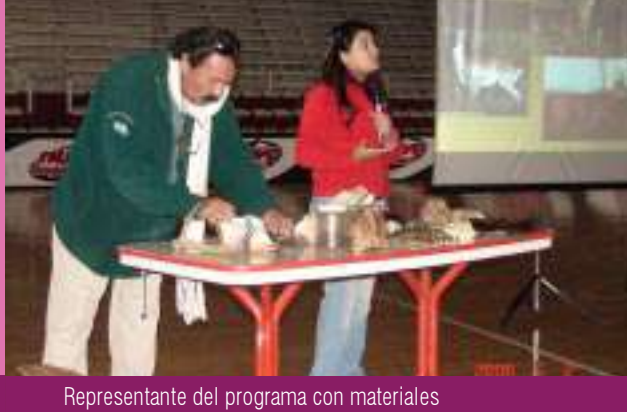

didácticos en una de las actividades realizadas en el Instituto José María Bertora, en Gualeguaychú.

En los distintos eventos, docentes y alumnos se interiorizaron en las funciones, los objetivos y las responsabilidades de nuestra institución. Los conceptos clave del Programa (pertenencia, disfrute y conservación) se transformaron en la columna vertebral a la hora de coordinar actividades en ambas provincias.

### En Gualeguaychú

Los representantes de la APN fueron convocados por la Secretaría de Deportes municipal, a cargo del Señor Jorge Carrozo. El intermediario para llevar adelante esta visita fue el representante del cuerpo de guardafaunas honorarios del Río Uruguay, Señor Carlos Parada. Hay que destacar que la comuna de esta localidad entrerriana financió los pasajes y la estadía de los integrantes del Programa, Carlos Martínez y Rita Jara, quienes encontraron una muy buena recepción en la "capital del carnaval del país".

Las actividades se efectuaron con más de 3 mil alumnos y 72 docentes de las escuelas situadas en esta ciudad. Entre los asistentes se observó un especial interés por la posible contaminación del río Uruguay y sus ambientes aledaños debido a la instalación de plantas de producción de pasta de celulosa.

Por otra parte, los medios de comunicación más relevantes de la ciudad también se acercaron para dar a conocer a la población local la labor realizada por el personal de nuestra institución.

### Villa Gobernador En V<br>Gálvez

Las autoridades del Instituto junto a los alumnos que concurrieron a la charla.

"Los Parques Nacionales van a la Escuela" también fue invitado a esta ciudad santafesina, con motivo de la inauguración de la primera parte del edificio de la Escuela M.M. Nº 448 "Perito Francisco P. Moreno" y del festejo del 20º aniversario de su creación.

Durante la visita al establecimiento dirigido por la Señora Mabel Botti, se

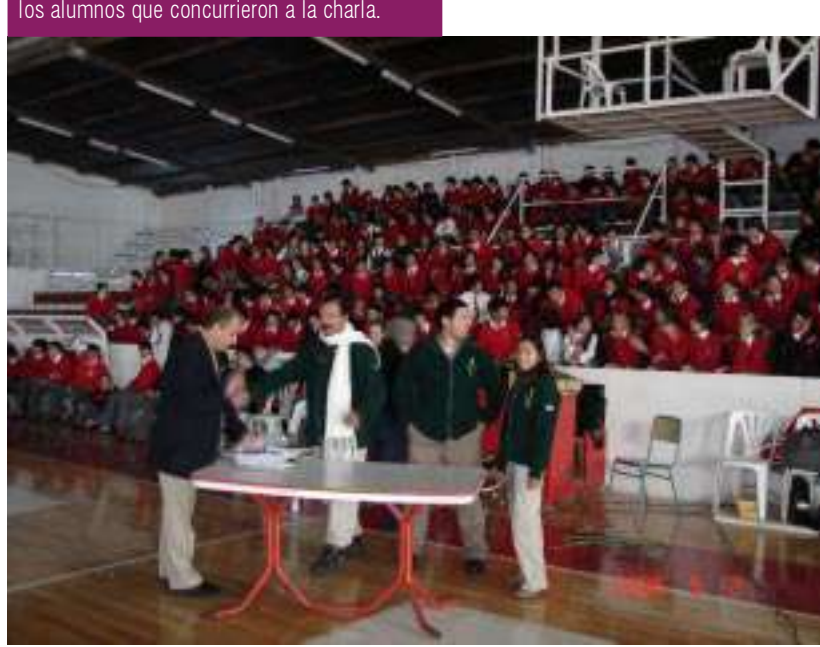

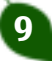

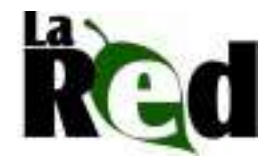

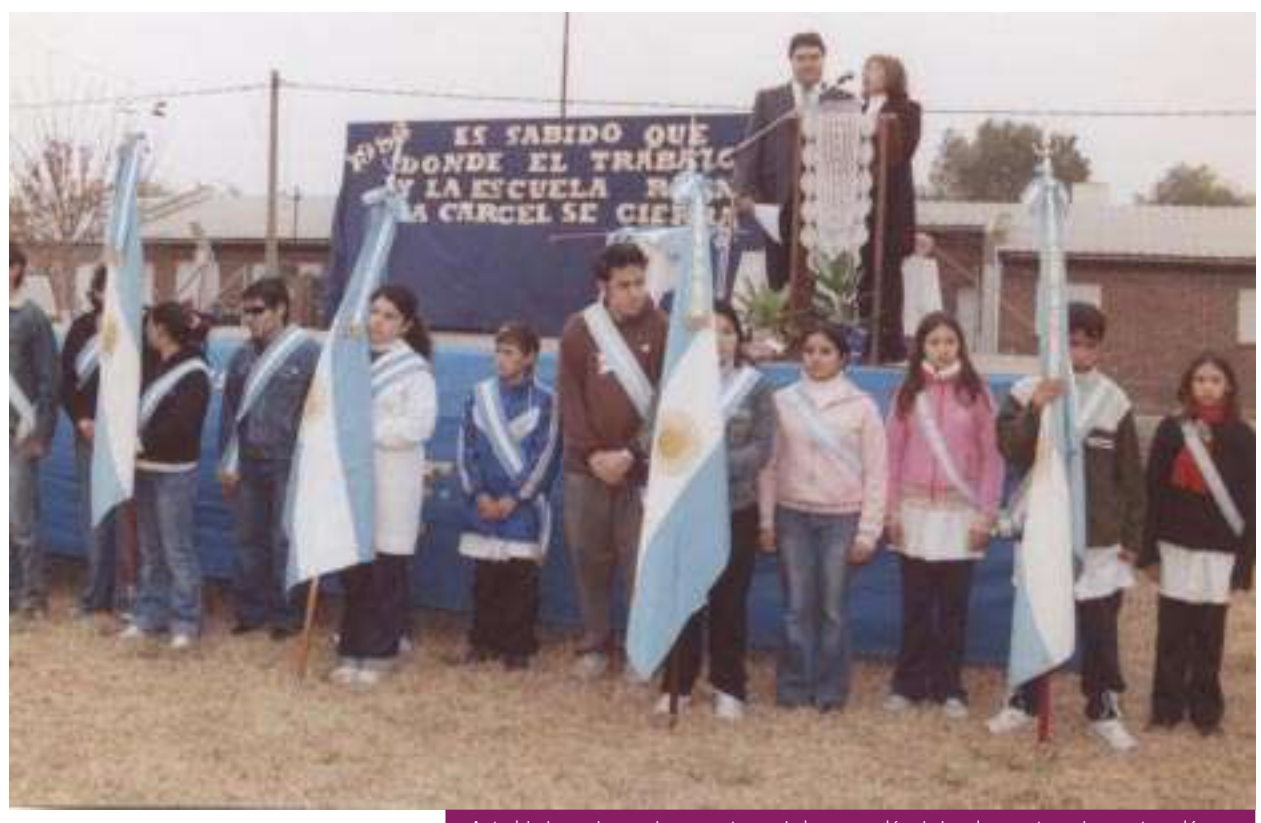

Autoridades y alumnado presentes en la inauguración de la primera etapa de construcción del edificio de la Escuela M.M. N 448 "Perito Francisco P. Moreno".

proyectó un audiovisual sobre los distintos biomas de nuestro país y los parques nacionales que los protegen. Además, se ofreció el video realizado por el Parque Nacional Quebrada del Condorito, que se robó todos los aplausos de los presentes.

Los integrantes del programa fueron tratados con destacada amabilidad y muestras de afecto. Como signo del agradecimiento por la visita, tanto el Programa como el guardaparque Leo Montenegro –actor interme-diario en esta visita- recibieron un cuadro con fotos de la Escuela y del Monumento a la Bandera.

### El nacimiento del Programa

Se conformó en el año 2000, con el fin de realizar una tarea de difusión institucional, promover los objetivos y funciones que desarrolla la Administración de Parques Nacionales en todo el territorio argentino.

En sus inicios los beneficiarios fueron chicos de colegios primarios (privados y públicos), pero desde 2005 se incorporó a adolescentes y jóvenes que cursan el secundario (en Capital Federal), el tercer ciclo y el polimodal

(en la provincia de Buenos Aires), terciario y universitario.

Cabe aclarar, que en el transcurso de estos años, el programa ha sido destinado solamente a la comunidad educativa metropolitana. Entre alumnos, docentes y demás actores, "Los Parques Nacionales van a la Escuela" ha trabajado con alrededor de 55 mil personas.

Para mayor información contactarse con el Programa Los Parques Nacionales van a la Escuela vía correo electrónico a:  $(escuelas@apn.gov.ar)$ .

El Programa "Los Parques Nacionales van a la Escuela" participó del evento mediante la proyección de un audiovisual.

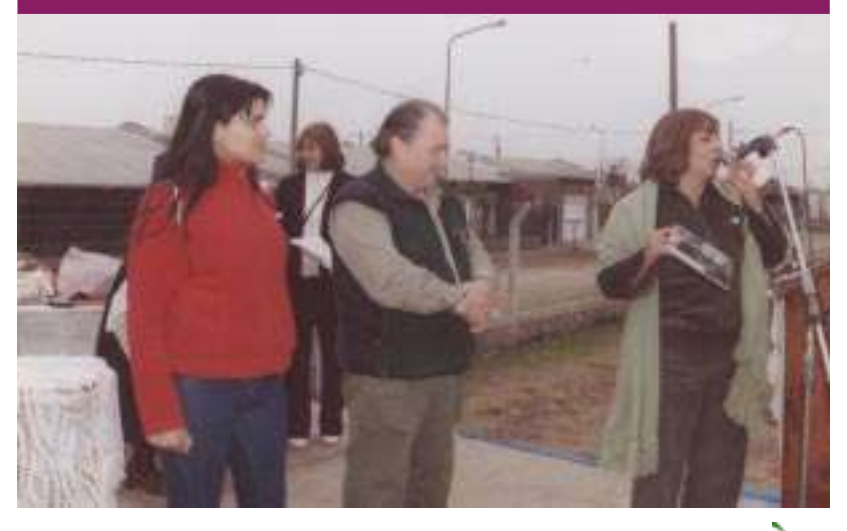

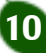

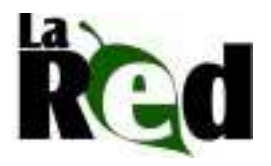

## Experiencia de accesibilidad en Lanin Parques para... *itodos?*

En el caso de los parques nacionales, al ser públicos y estatales, de uso y disfrute por parte de todos los ciudadanos, es obvia la necesidad de plantear la accesibilidad universal para todas las personas. Esto mismo se refleja en el Plan de Gestión Institucional de la APN:"...se ofrecerán oportunidades de disfrute de la naturaleza para personas con capacidades diferentes, de tal modo que todos los ciudadanos tengan oportunidades de disfrute en los espacios naturales protegidos".

Para eso es importante tener en cuenta que las barreras físicas y comunicacionales afectan no sólo a las personas con discapacidad permanente sino también a personas de edad avanzada no discapacitadas (de 65 años o más), a aquellas que tienen una discapacidad temporaria como puede ser una fractura que dificulte su movilidad, a mujeres embarazadas y a niños.

Recordemos que como seres humanos cambiamos a lo largo de nuestra vida y que todos somos beneficiarios de las mejoras de accesibilidad y

11

Cuando utilizamos este término, desde el sentido común, nos remitimos a la posibilidad de acceder, entrar ó llegar a algún lugar. Complejizando la idea, la accesibilidad se presenta como la característica del medio, que permite a las personas, independientemente de sus condiciones físicas o sensoriales, el acceso, la utilización y el disfrute de los espacios, instalaciones, edificaciones y servicios.

las podemos usar en distintos momentos de nuestras vidas. Varias situaciones hacen que necesitemos utilizar alguna de estas mejoras. El sólo hecho de movernos con una valija es más fácil si hay una rampa. Un pictograma o una señalización clara y precisa facilita la ubicación de un baño rápidamente. Es así como asegurando la accesibilidad en lo que respecta a barreras físicas (rampas, elevadores, baños preparados para todas las necesidades, etc.) y comunicacionales (comunicación en Braille, Lengua de Señas Argentina, pictogramas, etc.) aseguramos una mejor calidad de vida para todos.

Baños accesibles en área Tromen, Parque Nacional Lanin.

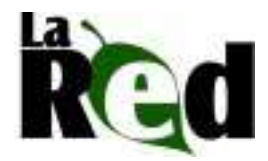

### Diseño accesible

Es importante pensar en todos los posibles visitantes a un parque nacional desde el origen de todo diseño, desde el momento mismo de la creación del plano del centro de informes, desde el diseño de la pasarela y la cartelería (clara, con dibujos, en braille, con una altura que permita ser leída por un niño, una persona en silla de ruedas, etc.).

Esto es pensar en un diseño que contemple las necesidades de todos, para que nadie quede excluido de su uso y disfrute. Pensando y diseñando así, las diversas necesidades de accesibilidad son tenidas en cuenta en el proceso de planificación de cualquier actividad o de cualquier obra de infraestructura y no como adaptación posterior a la planificación ya terminada.

En los casos en que la accesibilidad no fue tenida en cuenta en el momento del diseño es necesario garantizarla a través de distintas adaptaciones, que deben tener en cuenta el contexto en las que van a ser utilizadas, los visitantes y los materiales.

El Plan de Gestión Institucional de la APN cita: "Todas las instalaciones deberán adaptarse para que resulten funcionales, confortables, seguras, de bajo costo de mantenimiento, energéticamente eficientes y accesible para personas con capacidades diferentes".

Es muy importante tener en cuenta que como agentes de conservación debemos garantizar la accesibilidad actuando sobre los espacios naturales protegidos con la mínima interferencia hacia los procesos naturales.

Es aquí donde es necesario recuperar las experiencias de accesibilidad que se han realizado y se efectúan cotidianamente en las áreas protegidas. Desde el Parque Nacional Lanin estamos proyectando obras concretas para garantizar la accesibilidad en destinos específicos, en nuevas obras y en nuevas concesiones. Como parte de este proceso, establecemos prioridades relacionadas a necesidades concretas de la comunidad local y de los visitantes.

### Con la participación de todos

Es importante destacar que este es un proceso en el que todas las dependencias de los parques nacionales deben involucrarse. Se necesita entonces un trabajo en conjunto del Programa de Accesibilidad que, en el caso de Lanin, depende del Departamento de Uso Público, con el área de

Obras, de Educación Ambiental, de Diseño, etc. En esta unidad de conservación, además del trabajo en conjunto "puertas adentro", existen tareas con la Municipalidad de San Martín de los Andes, con las ONG´s locales relacionadas a la discapacidad y con diversos actores privados. Juntos conforman la Comisión Asesora para la Eliminación de Barreras (CAEB), espacio que permite consultar sobre la ejecución de obras, intercambiar información y potenciar fuerzas para llevar a la practica la accesibilidad.

A medida que uno se introduce en esta temática y ahonda en la búsqueda se encuentra con información de compañeros que han llevado adelante proyectos para garantizar el acceso y el disfrute de todos, desde grandes obras hasta pequeñas ideas para solucionar problemáticas cotidianas. Y es aquí donde invitamos, a los que quieran, a contactarnos, socializar nuestras experiencias, compartir problemáticas y enriquecernos con los distintos trabajos, muchas veces solitarios, que hacemos los que estamos convencidos que cuando decimos que los parques nacionales son de todos, nos referimos a todos.

### Fuentes consultadas

-Plan de Gestión Institucional para los Parques Nacionales. Argentina, 2001. -Guía Técnica de Accesibilidad a los Parques Nacionales Españoles para personas con movilidad Reducida. Madrid, España. J. Hernández Galán, J.L. Borau Jordán, 2003.

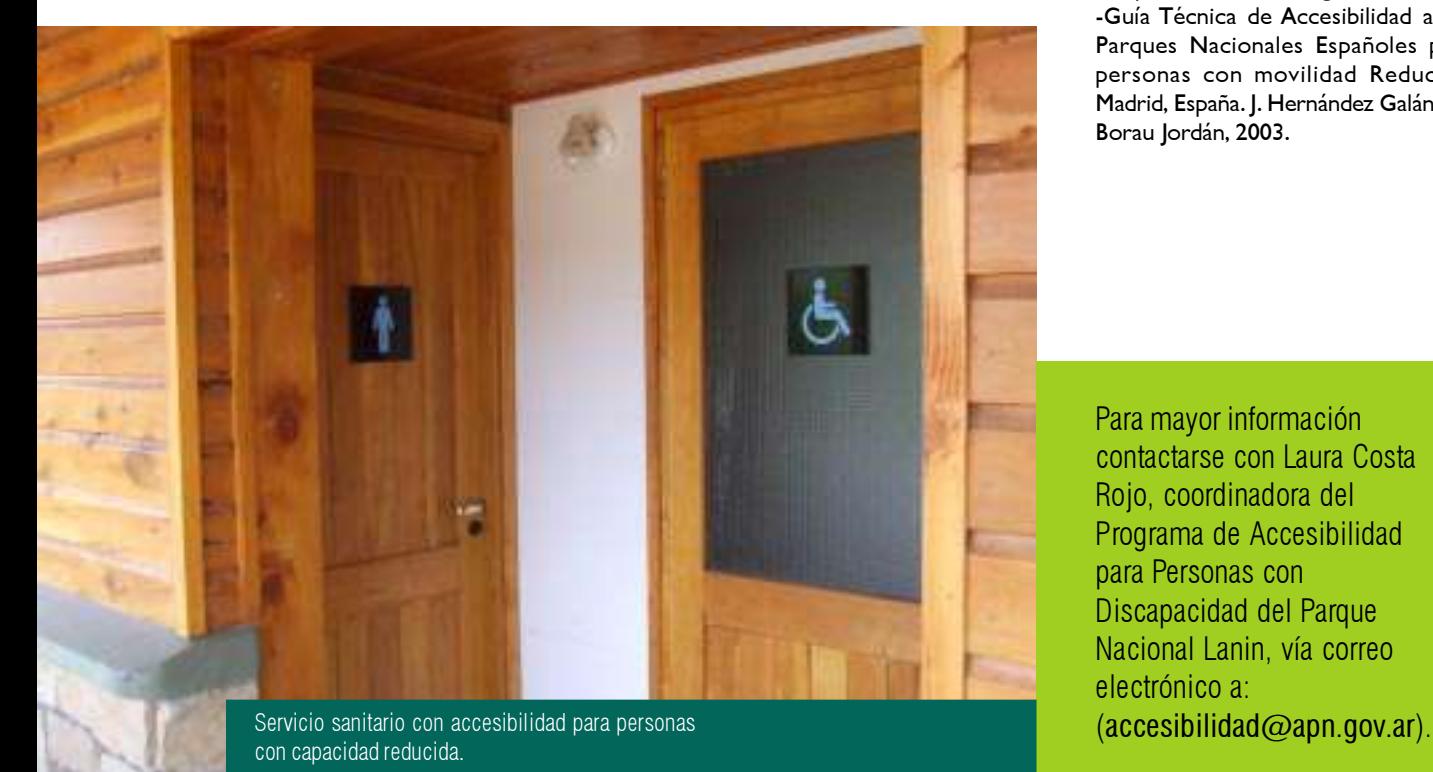

Para mayor información contactarse con Laura Costa Rojo, coordinadora del Programa de Accesibilidad para Personas con Discapacidad del Parque Nacional Lanin, vía correo electrónico a:

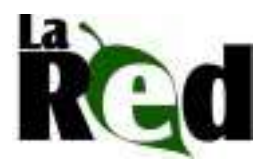

## Campaña de Radiodifusión en Nahuel Huapi "Un acercamiento a nuestro Parque Nacional"

### **Objetivos**

El objeto principal de esta campaña se centró en que el parque sea el emisor de mensajes educativos que permitan el conocimiento de su entorno natural. Se buscó así la valoración del área y el crecimiento conjunto de la institución, los medios y la comunidad.

Los temas que se difundieron surgieron de un taller de Planificación Interpretativa en el que participaron diferentes sectores del área protegida. Los mensajes destacados fueron:

-El nacimiento de la conservación en las tierras del actual parque nacional, a partir del gesto visionario de Francisco Pascacio Moreno.

-La información se centró en la historia y el origen del Sistema de Parques Nacionales.

-La conservación del bosque del parque, permite la regulación natural del caudal del agua pura de los ríos para consumo y producción de energía hidroeléctrica.

-Se relacionó con las cuencas de agua y el ciclo del agua en la región.

-El resguardo del hogar de plantas y animales únicos en el mundo, gracias a la protección de los ambientes del parque.

-Se trató sobre algunas especies endémicas, vulnerables y en peligro de extinción.

-La posibilidad que brinda el área de visualizar la transición entre la estepa, el bosque y la selva valdiviana en tan sólo 60 kilómetros.

-La valoración y protección de los bienes naturales y culturales de Nahuel Huapi propicia el bienestar y el desarrollo de la sociedad.

### Factores para el desarrollo de la campaña

Se realizó para cada tema un resumen con los argumentos fundamentales teniendo en cuenta los siguientes factores comunicacionales:

-La carga emocional del tema.

-La percepción del tema.

13

-Procesamiento de la información.

El Área de Educación Ambiental y Difusión Institucional de este área protegida presentó a la comunidad y a sus visitantes una nueva propuesta de comunicación, la cual se vio complementada con el compromiso de las radios locales. El eje principal de este proyecto fue el acercamiento a la unidad de conservación.

-Conceptos para la elaboración de los mensajes.

-Beneficios del mensaje.

-Dónde apunta el mensaje.

-Tipo de campaña. -Tipos de audiencia.

-Tono de la comunicación.

-Duración de la campaña.

### Evaluación

La campaña se inició con un total de 18 emisoras, pero por motivos ajenos a la propuesta de comunicación, en 4 de las emisoras se dejaron de transmitir los audios.

Para evaluar los resultados se elaboró una encuesta con 6 preguntas cerradas, donde se le proporcionó al encuestado una serie de opciones, más dos preguntas abiertas.

-El análisis de las encuestas arrojó a grandes rasgos los siguientes resultados:

-El 90 % evaluó a la propuesta de comunicación como muy interesante.

-El 76 % la consideró como muy original.

-El 81 % la creyó muy adecuada.

-El 76 % la calificó como muy informativa.

-El tema más destacado por los encuestados fue "la flora".

### Conclusiones

La propuesta de comunicación presentada por Parques Nacionales a las radios locales, ha tenido una percepción positiva. La posibilidad de utilizar esta forma de difusión como herramienta de divulgación es viable por ser bien aceptada en las emisoras, dejando abierta la puerta para continuar con futuras campañas.

### Consejos e Informes

El Parque Nacional Nahuel Huapi junto al Club Andino de la ciudad de San Carlos de Bariloche elaboraron una aficheta con la información necesaria para quienes estén interesados en actividades deportivas o de recreación en montañas. Entre los consejos que brinda el material se destacan los números de

Informate: En forgaes Nacionales y el Club Andère. AME Pape de Chronie de se face mediano detail.<br>AME There en appartir a Teni productio la fin Planifică la Salida: **County** Select Seguridad: ARTE UNA ENTRGINOA LLAMA al 165 e al 423479 - VHR: 155.475 Cuidemos nuestra seguridad y conservemos las montañas. Pata más información: Cication on rain

emergencias y las cuestiones a tener en cuenta a la hora de iniciar un itinerario. De esta forma, se aconseja a los visitantes todo lo que deben prever para disfrutar de su estadía.

Para mayor información contactarse con el Área de Educación Ambiental y Difusión Institucional del Parque Nacional Nahuel Huapi vía correo electrónico (educambientalnh@apn.gov.ar).

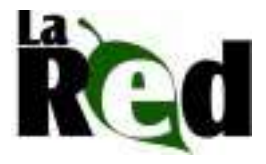

14

## NotiPizarro: El Ho'calaí Una herramienta para unirnos

Durante tres horas de acuerdos y desacuerdos, felicidad y pesimismo, se llegó a la decisión de que El Ho´calaí (amigo en lengua wichi) sea el medio gráfico de comunicación para la comunidad. Para que el esfuerzo y el sueño se hicieran realidad, los vecinos de Pizarro fueron los encargados de preparar el material a publicar. Todos los comprometidos en la redacción cumplieron y acercaron sus notas a una nueva cita que comenzaba a darle forma al periódico.

Finalmente, se presentó el periódico local, una iniciativa convocada por la Coordinación del Proyecto Pizarro. La flamante publicación constituye la primer experiencia comunicativa autónoma de la zona. Es realizado con colaboraciones de los vecinos de esta localidad y se distribuye de manera gratuita en la región, con una frecuencia mensual.

### El primer número

Esta primera edición está dividida en diferentes secciones y sus artículos tratan de temas variados. El ambiente, la historia del pueblo, la salud, elección de reinas, una entrevista a Salustiano Rojas, el pizarreño más viejito, los deportes, las obras públicas, la educación y la salud conforman el sumario del NotiPizarro Nº 1. Además, hay un lugar dedicado a las leyendas locales, en este caso al "Ucumar", y a las poesías de autores pizarreños

Así el trabajo y las ideas se ven hoy plasmados en el El Ho´calaí que llegó a manos de todos los vecinos para su evaluación y para pensar en la próxima edición. Este proyecto es una muestra de todo lo que la unión de una comunidad puede lograr en pos de la dignidad y el futuro.

Para mayor información contactarse vía correo electrónico con el Proyecto Pizarro (pizarro@apn.gov.ar) o con la Dirección de Interpretación y Extensión Ambiental (educacion@apn.gov.ar).

El jueves 7 de septiembre fue una fecha clave para la comunidad de Pizarro. Ese día, en una reunión entre vecinos y personal de la Administración de Parques Nacionales, comenzó la gestación del primer periódico de ese pueblo salteño.

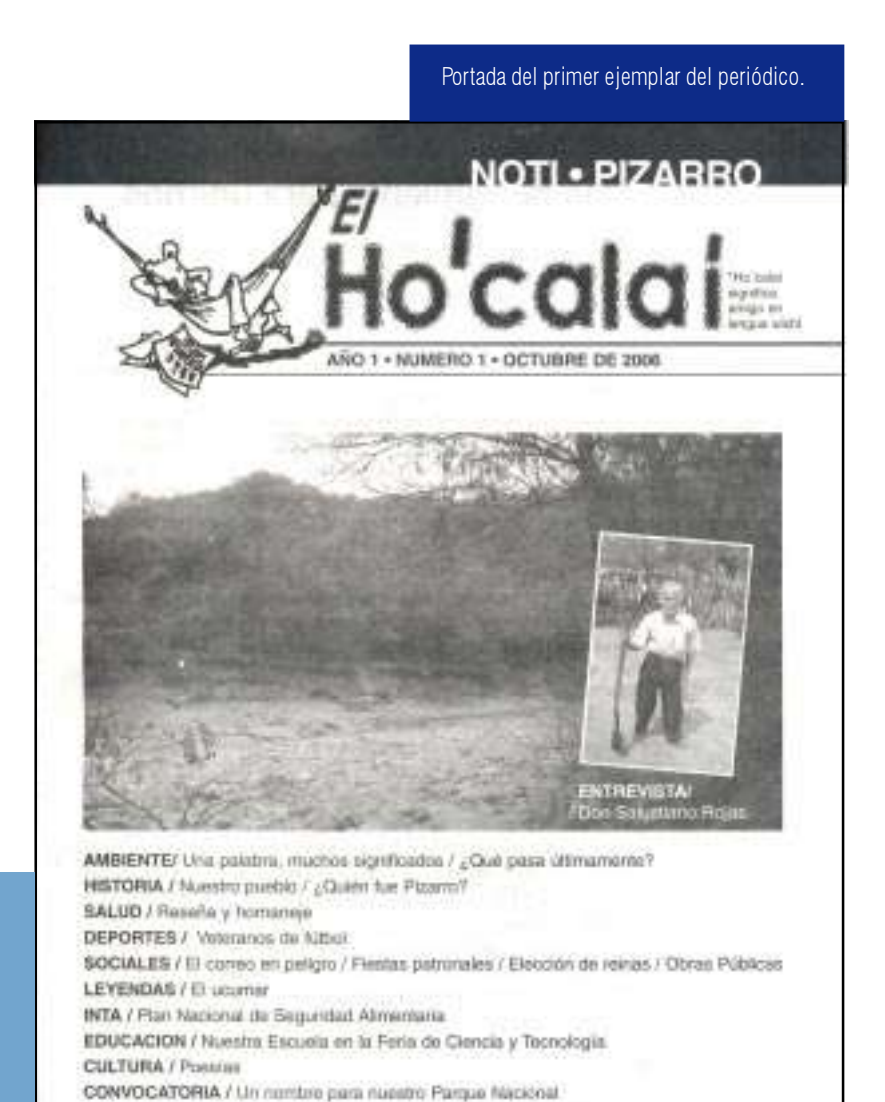

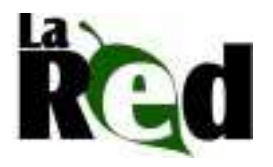

## Parque Nacional Baritú Primer Curso para guías de sitio

Entre los temas tratados en forma teórico-práctica, se destacaron la interpretación ambiental como instrumento de comunicación, la conservación de los recursos culturales, técnicas de primeros auxilios y la conservación de la biodiversidad.

Los guías de sitio del Parque Nacional Baritú serán un ejemplo claro y concreto de la participación activa que genera compromisos y reparte las responsabilidades de conservación de las áreas protegidas y a su vez cumplirán la función de nexos locales entre la Administración de Parques Nacionales, la comunidad y los visitantes.Los objetivos del curso estuvieron centrados en capacitar residentes de los parajes El Lipeo y Baritú en temas referidos a la conservación y manejo en áreas naturales protegidas en general y del Parque Nacional Baritú en particular, mejorar la calidad de visita en esta unidad de conservación a través de la atención que brindan los guías de sitio, y en ofrecer una alternativa laboral a los pobladores de las localidades antes mencionadas.

Del 8 al 10 de julio pasado, en el Paraje El Lipeo, el área protegida desarrolló esta capacitación. De las jornadas de formación participaron 15 pobladores de los parajes El Lipeo y Baritú. En representación de la Administración de Parques Nacionales acudieron formadores, personal de esta unidad de conservación, profesionales de la Delegación Regional Noroeste Argentino y de la Dirección de Aprovechamiento de Recursos. También asistió personal del Centro de Salud de Los Toldos y de la Fundación Pro Yungas.

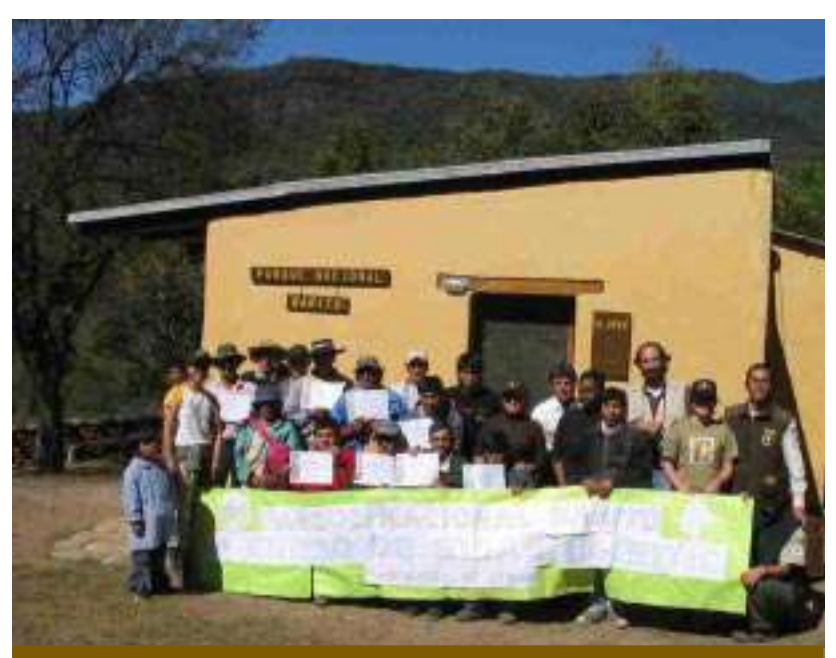

Arriba: Los participantes del Curso en el Parque Nacional Baritú. Abajo: Práctica de primeros auxilios.

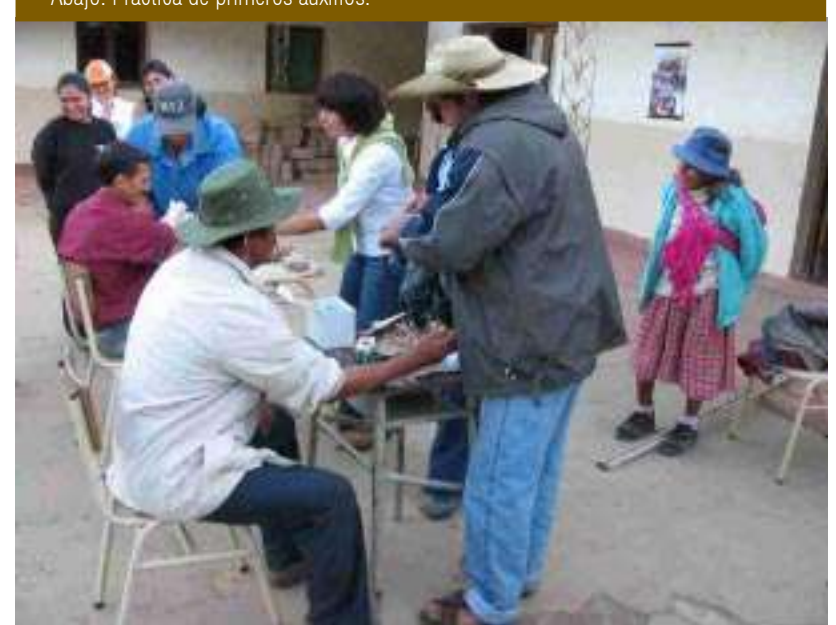

Para mayor información contactarse con el guardaparque Walter Maciel vía correo electrónico  $(wmaciel@apn.gov.ar)$ .

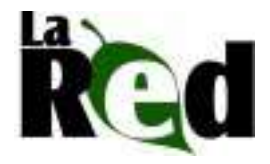

# Participación de la APN Congreso del NOA sobre "Educación Ambiental para el Desarrollo Sustentable"

Fueron más de 200 docentes de todo el noroeste los que se reunieron para compartir experiencias en el ámbito de la educación ambiental, asistir a ponencias de expertos y a talleres de capacitación.

Dentro de las disertaciones se destacaron la del Profesor Carlos Galano, Director de la Escuela Marina Vilte de CTERA, la de la Doctora Bibiana Vilá, la mayor especialista mundial en vicuñas, y la de los representantes de la Administración de Parques Nacionales: Técnico Forestal Marcelo Fernández, que expuso sobre los lineamientos políticos en cuanto a relaciones comunitarias de nuestra institución, Profesor Marcelo Gutiérrez (Parque Nacional Calilegua), quién brevemente informó sobre las actividades educativas en ese área protegida, y la del guardaparque Walter Maciel, cuya ponencia fue referida a la historia de la interpretación y la extensión ambiental en nuestra institución y de los productos y actividades que en ese ámbito se realizan a diario.

La Profesora Encarnación López, de la Delegación Regional Centro, coordinó el Taller de "Educación Ambiental en Espacios Protegidos", utilizando la técnica de "hojas rotativas", que tuvo gran aceptación por los asistentes al taller.

En tanto, el segmento "Educación Ambiental y Pueblos Originarios", fue moderado por el Intendente del Parque<br>Nacional Calilegua (Marcelo Nacional Calilegua Fernández), y resultó un espacio propicio para la reflexión y el debate acerca de la temática.

El Primer Congreso del NOA de "Educación Ambiental para el Desarrollo Sustentable" fue una de las actividades de formación preparatoria para el 2º Congreso de Educación Ambiental para el Desarrollo Sustentable de la República Argentina, desarrollado del 26 al 29 de octubre pasado en Chapadmalal, provincia de Buenos Aires.

El 14 y 15 de julio pasado en la ciudad de Libertador General San Martín, provincia de Jujuy, se efectuó la primer edición de este evento, organizado por CTERA, A.D.E.P., I.E.D.C. Nº 10 , la escuela Marina Vilte y la Red de Educadores de la Argentina. Contó con el auspicio de la Administración de Parques Nacionales (Intendencia del Parque Nacional Calilegua).

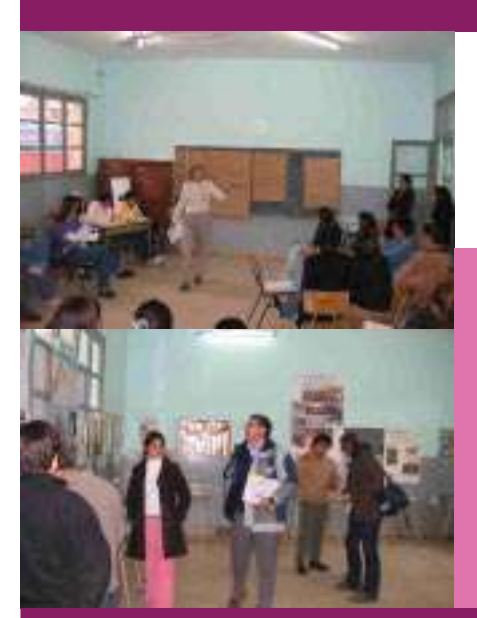

Para mayor información contactarse vía correo electrónico con Marcelo Gutiérrez (mgutierrez@apn.gov.ar) y/o con Walter Maciel (wmaciel@apn.gov.ar).

Arriba: Expositores y visitantes en el Congreso realizado en el NOA. Abajo: Disertación del personal de la APN.

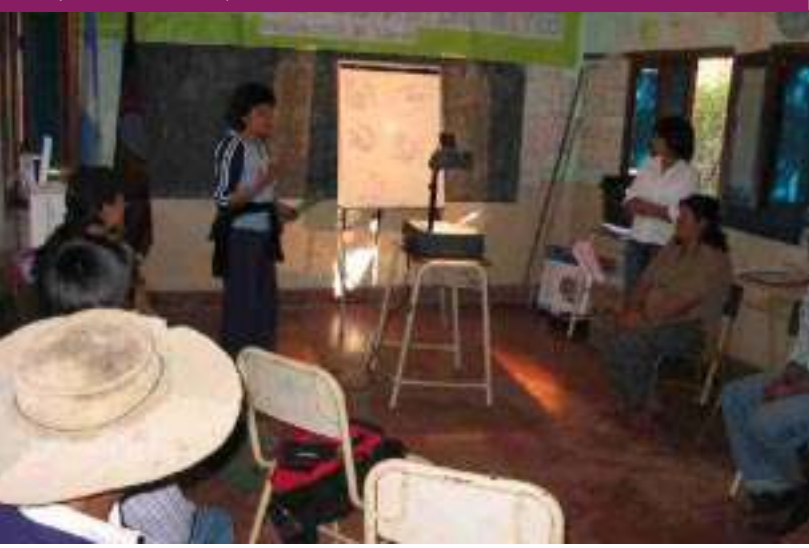

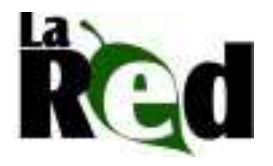

## Edición del libro sobre concurso narrativo "Te Cuento un Parque"

El material es una recopilación de los mejores cuentos del Concurso Regional de Narrativa organizado entre los años 1996 y 2005. La misma cuenta con 289 páginas que se ilustran con los dibujos realizados por los alumnos de la Escuela Nº 344 de Junín de los Andes.

### Historia

La iniciativa surgió en el Parque Nacional Nahuel Huapi, gracias a Carmen Corvalán (a cargo del Área de Educación Ambiental), quien invitó al Parque Nacional Lanín. La propuesta fue aceptada y en el año 1996 la Profesora Patricia Barbieri se hizo cargo del 1º Concurso, invitando a los establecimientos educativos primarios de las ciudades lindantes a la unidad de conservación: Aluminé, San Martín y Junín de los Andes.

En 1998 el concurso quedó en manos de la Profesora Mirta Cañicul de la Delegación Junín de los Andes, ampliándose la convocatoria a todos los establecimientos educativos primarios, secundarios y terciarios, así como también a aquellos amantes de la literatura desde los 6 años en adelante.

El concurso propició la integración de la comunidad educativa y aficionados a la escritura, promoviendo la investigación, la concientización en las temáticas ambientales relacionadas a las áreas protegidas y su importancia. Además, se convirtió en un canal de comunicación entre la institución y los habitantes de nuestra provincia, que cada año responden de manera satisfactoria a la propuesta.

Para mayor información contactarse con el Parque Nacional Lanin vía correo electrónico

El certamen tiene como objetivo rescatar, a través de un cuento, los distintos sentimientos, pensamientos, experiencias y conocimientos que poseen los niños, jóvenes y adultos de los diferentes lugares de la provincia de Neuquén. El Parque Nacional Lanin se encargo de reunir los mejores escritos divulgados a lo largo de 9 años en una única publicación.

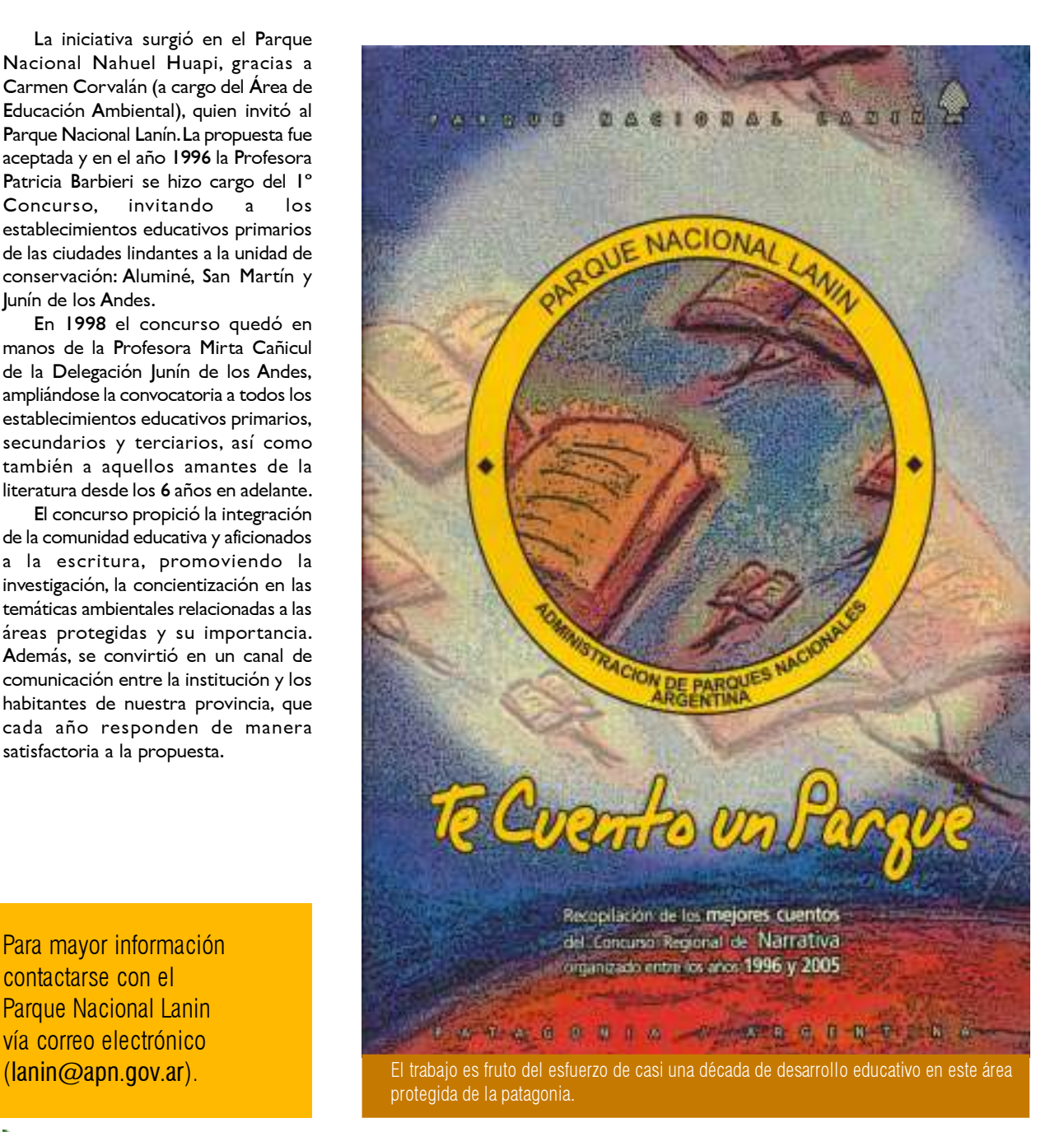

17

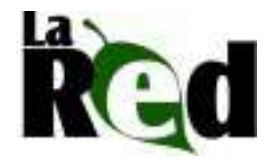

## En el ida y vuelta La opinión de nuestros lectores

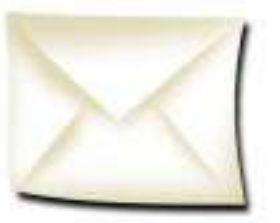

Una verdadera comunicación implica siempre un ida y vuelta. Los siguientes son algunos de los mensajes (la vuelta) que hemos recibido con motivo de la edición del número 18 de La Red. A todos muchas gracias, nos ayudan a crecer.

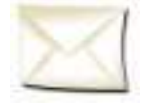

Estamos muy agradecidos por el envío de la gacetilla. Creemos que es un material de gran

valor para nuestra Biblioteca. Saludos cordiales".

#### Eduardo Gabriel Ehlers

Museo de la Patagonia "Francisco P. Moreno"

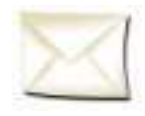

Amigos de La Red, les escribo para agradecerles todo el apoyo que nos dan al proyecto.

Además, queremos felicitarlos porque el material es muy interesante para lo que trabajamos en la temática educativa ambiental. Un atento saludo desde Bahía Blanca".

#### Lucía Soler

Bióloga – ONG Huellas

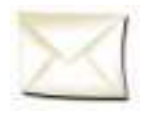

Hola equipo de La Red!!! Cada vez que leo las gacetillas no dejo de felicitarlos y agrade-

cerles el compartir todas las actividades que se llevan a cabo en los diferentes parques nacionales y su aporte a la conservación de nuestra biodiversidad. Cada vez que recibo La Red, la comparto con mis futuros colegas de la facultad y así me he convertido en un `distribuidor´ de vuestra gacetilla. Muchas gracias nuevamente".

#### Carlos Caraballo

Tesista en Biodiversidad - Universidad del Litoral

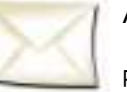

Acabo de recibir La Red 18 y quería agradecerles por haberme enviado tan interesante material.

Además, les cuento que hemos publicado en la sección Novedades de nuestra página web la nota que salió en La Red relacionada con el flamante Centro de Interpretación en el Parque Nacional Lihuel Calel. Saludos"

#### Mariana Rosales

Periodista y colaboradora Revista "Recorriendo la Patagonia"

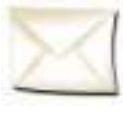

Gracias por el envío de la gacetilla. Tan interesante me pareció a primera vista que me está importando obtener un ejemplar de la

Guía de árboles de Otamendi que se anunció allí. Mil Gracias".

Jorge Monteverde

Trabaja en educación ambiental

Agradecemos especialmente la colaboración de:

Área de Educación Ambiental y Difusión Institucional del Parque Nacional Nahuel Huapi.

Walter Maciel (Gpque. Parque Nacional Baritú).

Equipo de Educación Ambiental de la Delegación Regional Centro.

Laura Costa Rojo (Coordinadora del Programa de Accesibilidad para Personas con Discapacidad del Parque Nacional Lanin)

Carlos Martínez y Rita Jara (Integrantes del Programa "Los Parques Nacionales van a la Escuela")

Fanny Haudet y Sandra Pacheco (Coordinación de Lucha Contra Incendios Forestales)

Leonor Cusato y Gustavo Aguilar (Programa Jardines Botánicos y Viveros de la APN)